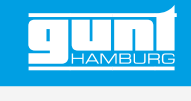

# RT 650.60

## **Prozessleitsoftware für RT 681 und RT 682**

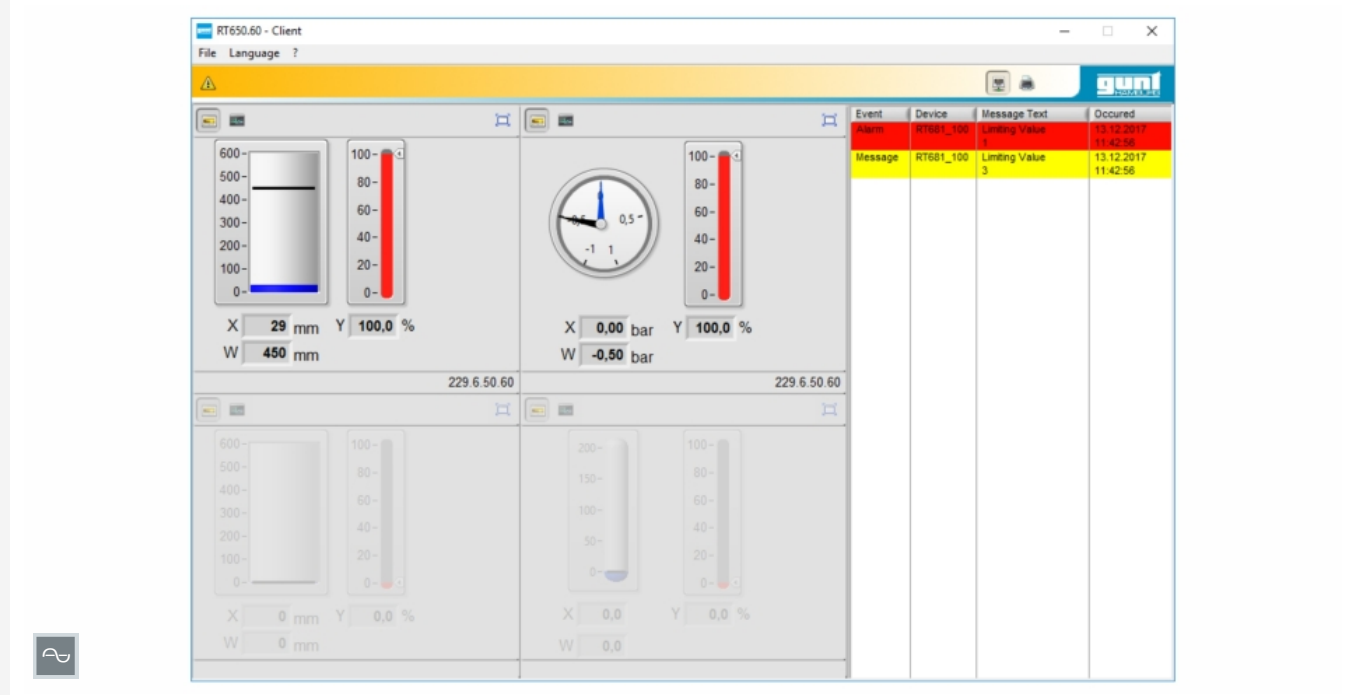

### **Beschreibung**

- *•* **Prozessleitsoftware für PROFI-BUS DP-Anbindung**
- *•* **Leitwartenfunktion für den gleichzeitigen Betrieb beider Versuchsstände**
- *•* **Automatikbetrieb mit Programmgeber möglich**
- *•* **Alarmfunktion mit vier Grenzwerten zur Auslösung eines Alarms bzw. einer Meldung**

Die Prozessleitsoftware RT 650.60 (SCADA) wurde speziell für RT 681 und RT 682 entwickelt. Es ist möglich, beide Versuchsstände gleichzeitig anzuschließen. Die Kommunikation zwischen Software und Versuchsständen erfolgt über PROFIBUS DP-Module. Änderungen, die in der Software vorgenommen werden, werden zum Regler des jeweiligen Übungsstandes gesendet.

Im Fenster "Systemdiagramm" wird der Prozess dargestellt. Führungsgröße, Regelgröße und Stellgröße werden in Echtzeit angezeigt. Außerdem gibt es Statusanzeigen für die Alarme.

In dem Menüpunkt "Zeitverläufe" ist es u.a. möglich, den jeweiligen Regler zu parametrieren und seine Betriebsart zu wählen, die Führungsgröße und Grenzwerte für die Alarmfunktion einzustellen sowie die Regel- und die Stellgröße abzulesen. Im Programmgeber wird der Verlauf der Führungsgröße in Abhängigkeit der Zeit festgelegt. Es sind insgesamt drei Programme mit je 15 Abschnitten verfügbar, die zusammen mit individuellen Reglerparametern gespeichert werden. Bei den Meldungen unterscheidet man Alarmmeldungen (Über- bzw. Unterschreiten eines Grenzwerts) und Informationen (Annäherung an den Grenzwert). Der Status der Meldungen wird mit Farben angezeigt. Die Leitwartenfunktion ermöglicht die gleichzeitige Überwachung und ggf. den Zugriff auf die beiden angeschlossenen Versuchsstände.

### **Lerninhalte / Übungen**

- *•* Prozessleitsystem kennenlernen und anwenden
- *•* Stand alone mit einem einzelnen Versuchssstand
	- *·* Prozessschemata mit Online-Anzeige aller Prozessgrößen
	- *·* Alarmfunktion mit Protokollierung
	- *·* Parametrierung der Einzelregler
	- *·* Hand- oder Automatikbetrieb der Regler
	- *·* Funktionsweise eines Programmgebers
	- *·* Netzwerkbetrieb mit Server / Client
- *•* zusätzlich bei Kombination beider Versuchssstände an einem PC
	- *·* Leitwartenfunktion

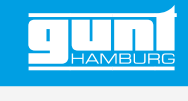

## RT 650.60 **Prozessleitsoftware für RT 681 und RT 682**

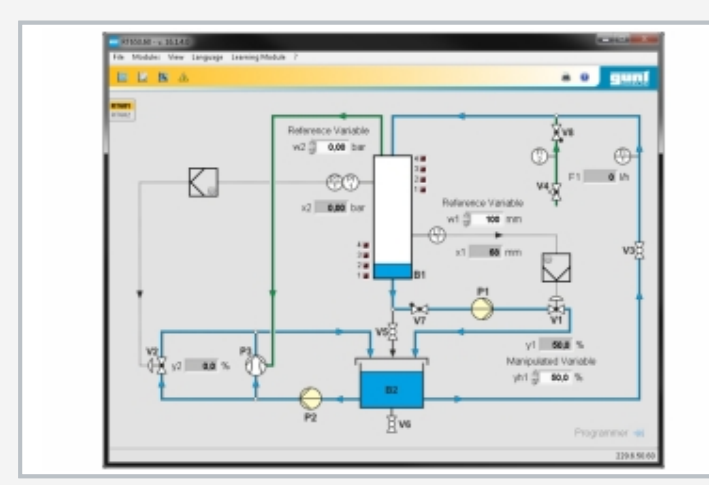

Menü zur Auswahl des Versuchstands, des Reglers und der Benutzeroberfläche

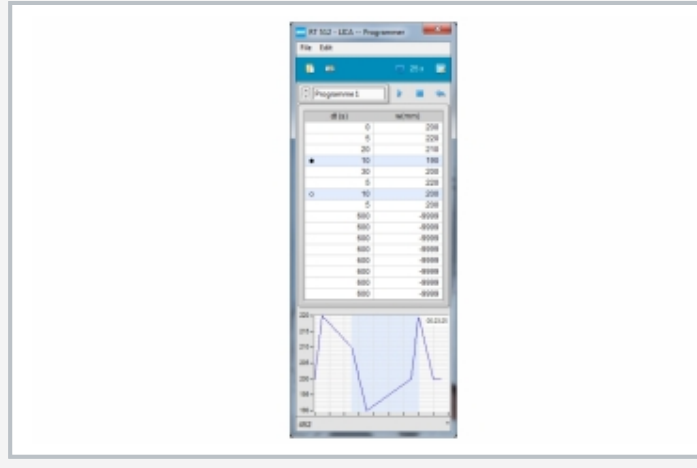

Programmgeber zur Vorgabe eines Führungsgrößenverlaufs

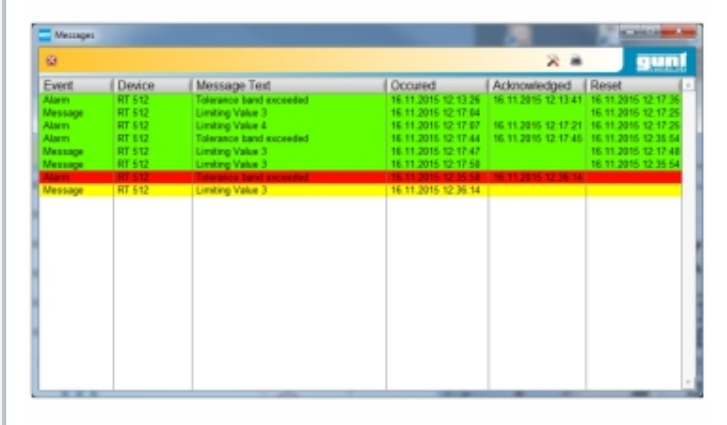

Protokoll der Alarme

#### **Spezifikation**

- [1] interaktive und menügeführte Prozessleitsoftware (SCADA) zur Bedienung und Überwachung von regelungstechnischen Prozessen
- [2] Leitwartenfunktion für den gleichzeitigen Betrieb beider Versuchsstände
- [3] Prozessschema mit Anzeige der Echtzeitdaten
- [4] Schreiberfunktion mit Speicherung der Messdaten
- [5] Bedienen und Parametrieren von Hardwarereglern
- [6] Automatikbetrieb mit Programmgeber (Vorgabe von Führungsgrößenverläufen)
- [7] Alarmfunktion mit Protokollierung
- [8] Datenkommunikation über PROFIBUS DP
- [9] GUNT-Prozessleitsoftware über PCIe unter Windows 10
- [10] Einsatz zusammen mit PROFIBUS-Karte RT 650.12; je eine PROFIBUS-Karte RT 650.12 pro PC-Arbeitsplatz erforderlich

### **Technische Daten**

Schreiberfunktion mit Speicherung der Messdaten

- *•* Aufnahme und Speicherung von Zeitverläufen
- *•* Auswertung von Sprungantworten

Programmgeber

- *•* bis zu 3 Programme mit je 15 Abschnitten
- *•* individuelle Reglerparameter je Programm
- *•* Einstellung eines Toleranzbandes

Alarmfunktion mit 4 einstellbaren Werten

- *•* oberer und unterer Grenzwert für Alarm
- *•* oberer und unterer Grenzwert für Meldung
- *•* Kommentareingabe zu Alarm / Meldung möglich

#### **Sprachauswahl**

- *•* 4 vorwählbare Sprachen
- *•* 1 benutzerdefinierte Sprache möglich

Software-Basis: LabVIEW

LxBxH: 140x125x10mm Gewicht: ca. 100g

### **Für den Betrieb erforderlich**

#### PC mit Windows

#### **Lieferumfang**

- 1 GUNT-Prozessleitsoftware<br>1 Anleitung
- **Anleitung**

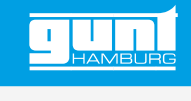

# RT 650.60 **Prozessleitsoftware für RT 681 und RT 682**

Erforderliches Zubehör

RT 650.12 PC-Interface-Karte PROFIBUS DP

Optionales Zubehör

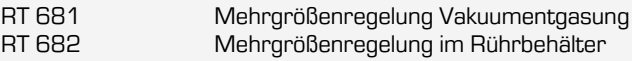

G.U.N.T. Gerätebau GmbH, Hanskampring 15-17, D-22885 Barsbüttel, Telefon (040) 67 08 54-0, Fax (040) 67 08 54-42, Email sales@gunt.de, Web www.gunt.de Wir behalten uns das Recht vor, technische Änderungen ohne Ankündigung vorzunehmen.